# BỘ CÔNG THƯƠNG **TRƯỜNG ĐẠI HỌC SAO ĐỎ**

\*\*\*\*\*

# **ĐỀ CƯƠNG CHI TIẾT HỌC PHẦN (TÊN HỌC PHẦN)**

**Số tín chỉ: 03 Trình độ đào tạo: Đại học Ngành đào tao: ̣ Công nghệ thông tin**

**Năm 2018** 

#### **ĐỀ CƯƠNG CHI TIẾT HỌC PHẦN Trình độ đào tạo: Đại học Ngành đào tạo: Công nghệ thông tin**

- **1. Tên học phần:** Đồ họa 3D
- **2. Mã học phần:** TIN 494
- **3. Số tín chỉ:** 3 (2, 1)

#### **4. Trình độ cho sinh viên**: Năm thứ 4

#### **5. Phân bổ thời gian**

- Lên lớp: 30 tiết lý thuyết, 30 tiết thực hành
- $-$  Tư học: 90 giờ

#### **6. Điều kiện tiên quyết:** không.

#### **7. Giảng viên**

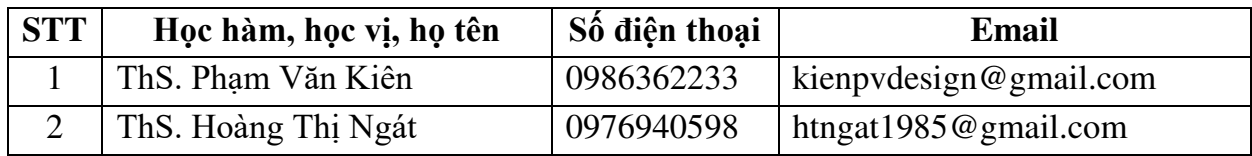

#### **8. Mô tả nội dung học phần**

Đồ họa 3D là học phần cung cấp cho sinh viên phương pháp tiếp cận, thiết kế và xây dựng các mô hình đối tượng trong không gian 3 chiều; tạo hoạt hình, tạo dáng công nghiệp; trang trí nội thất bằng phần mềm đồ họa Solidworks.

## **9. Mục tiêu và chuẩn đầu ra học phần:**

#### *9.1. Mục tiêu*

*-* Mục tiêu học phần thỏa mãn mục tiêu của chương trình đào tạo:

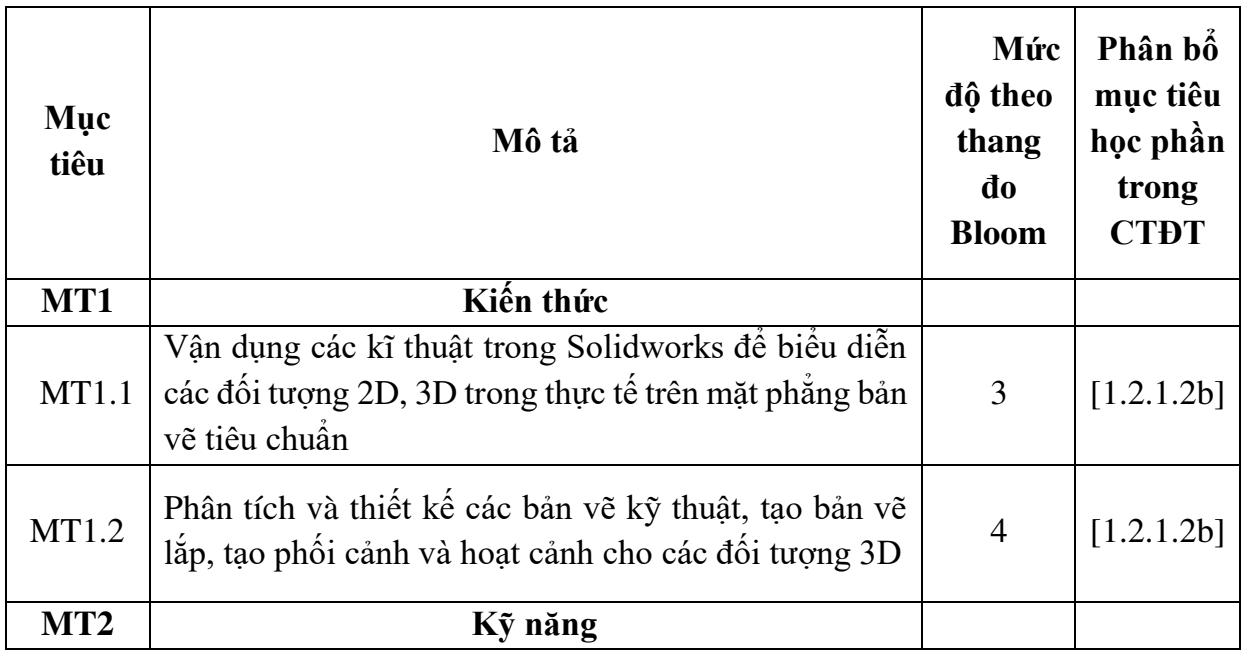

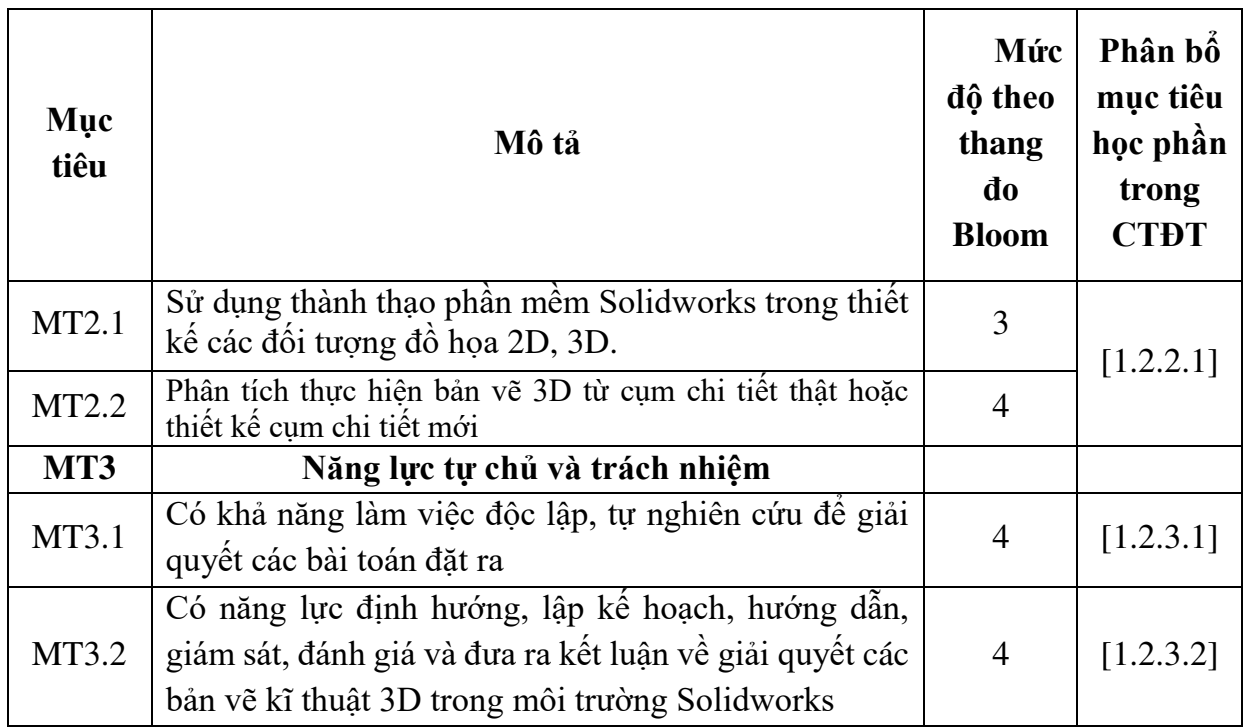

# *9.2. Chuẩn đầu ra*

Sự phù hợp của chuẩn đầu ra học phần với chuẩn đầu ra của chương trình đào tạo:

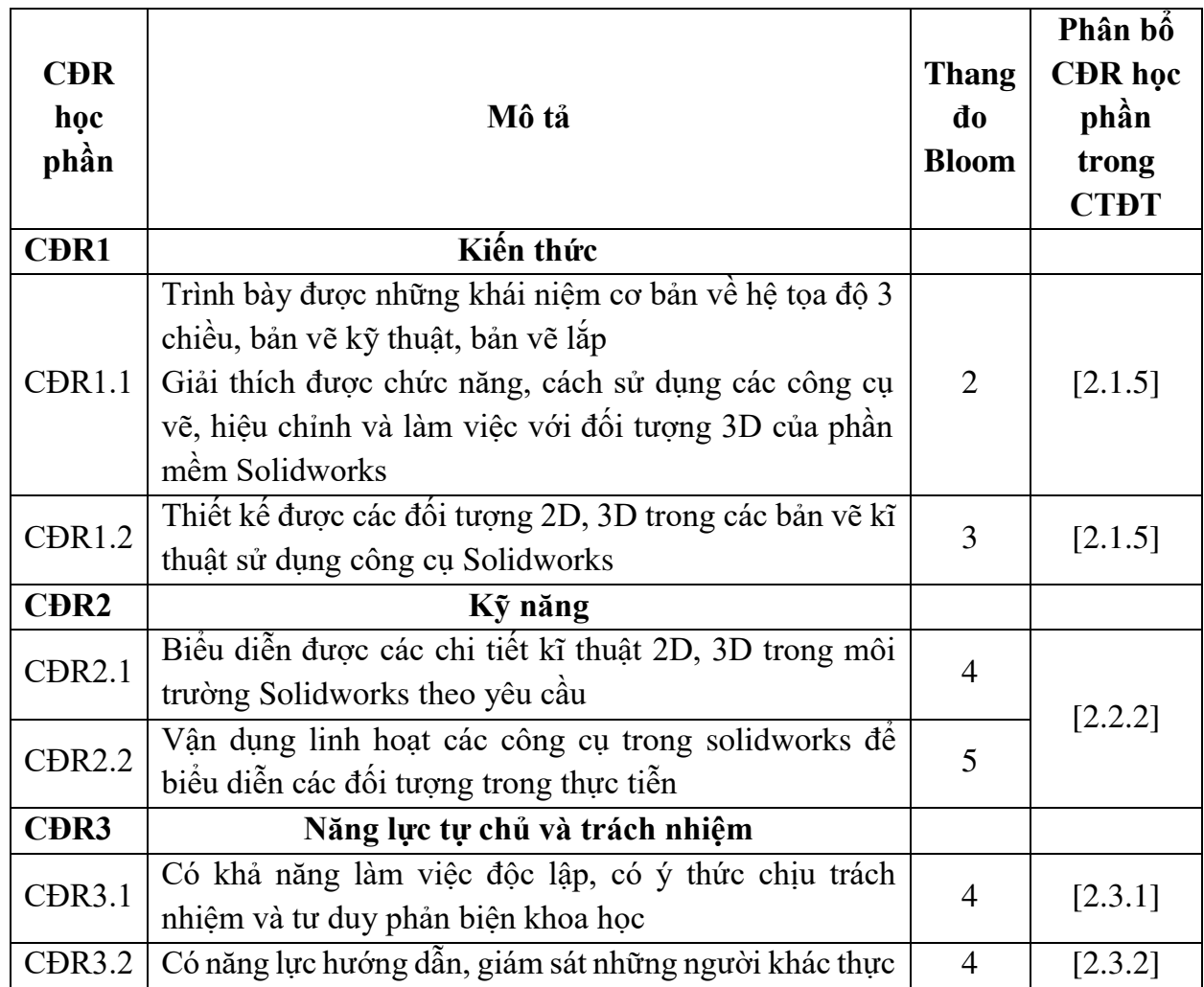

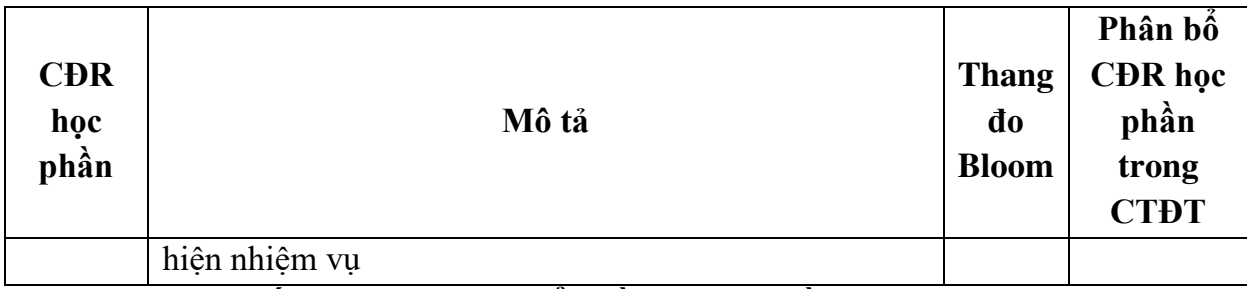

# **10. Ma trận liên kết nội dung với chuẩn đầu ra học phần:**

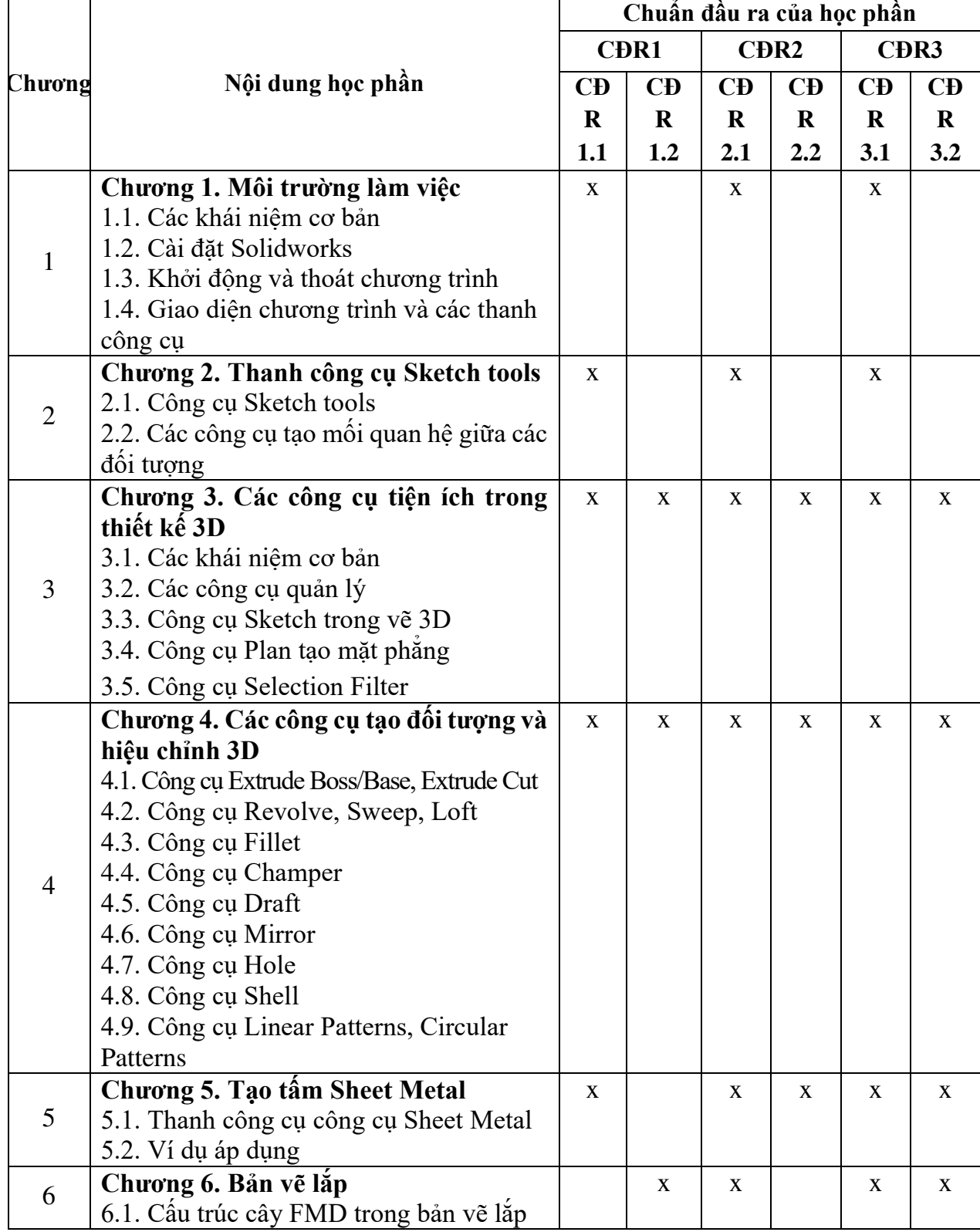

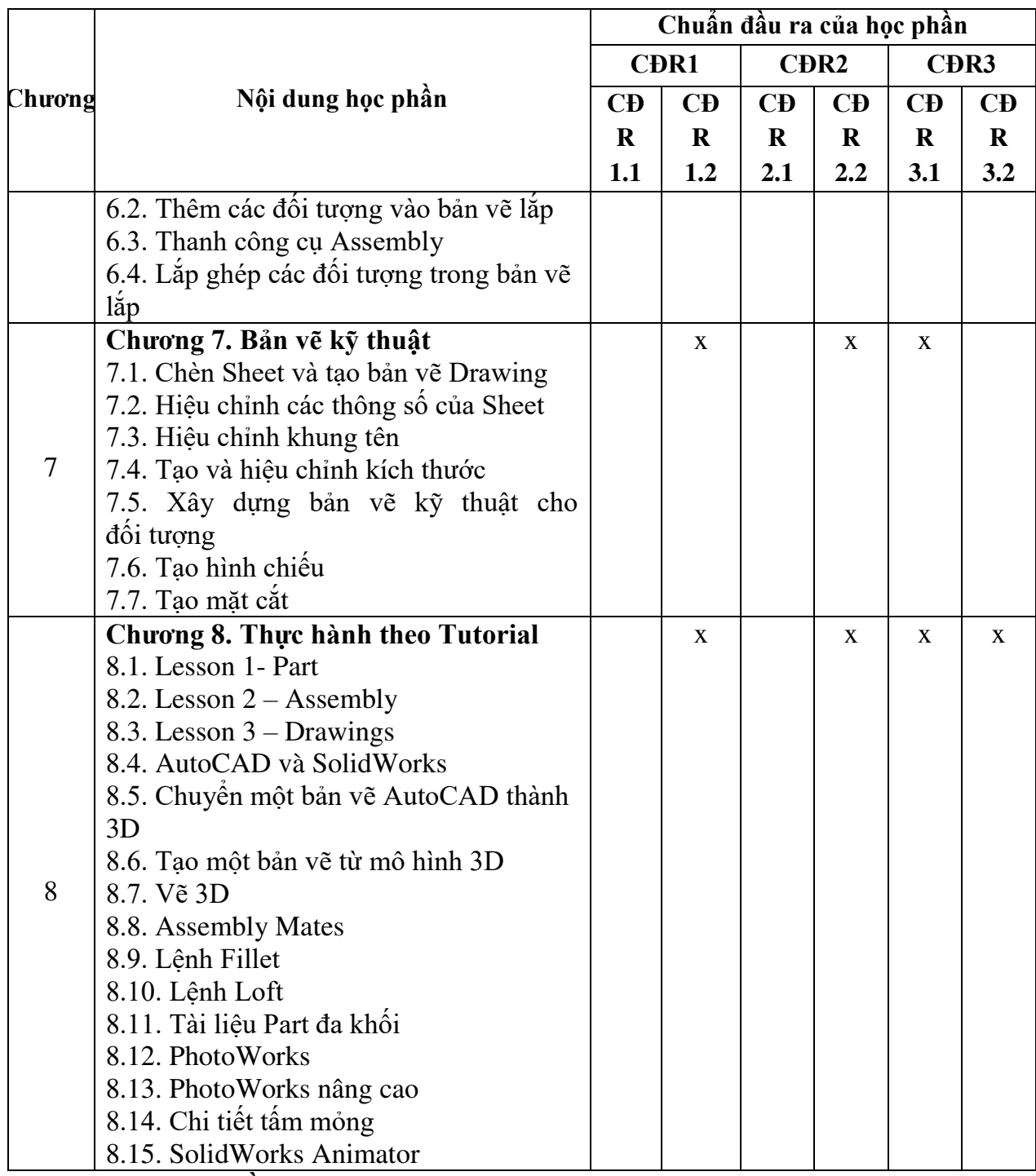

# **11. Đánh giá học phần**

#### *11.1. Kiểm tra và đánh giá trình độ*

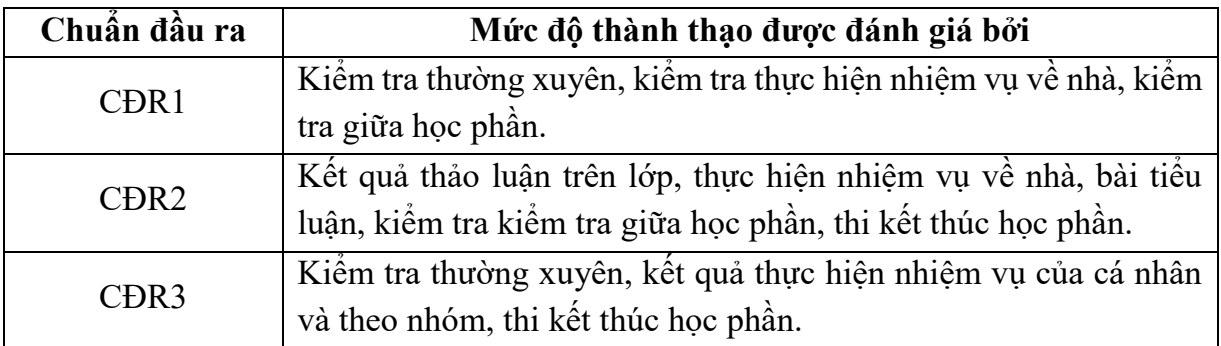

*11.2. Cách tính điểm học phần:* Tính theo thang điểm 10 sau đó chuyển thành thang điểm chữ và thang điểm 4

| <b>STT</b>  | Điểm thành phần                                       | Quy dinh  | <b>Trong</b><br>$s\hat{0}$ | Ghi chú                                    |
|-------------|-------------------------------------------------------|-----------|----------------------------|--------------------------------------------|
|             | Điểm thường xuyên; điểm<br>chuyên cần; điểm thực hành | 01 điểm   | 20%                        | Điểm trung bình<br>của các lần đánh<br>giá |
| 2           | Điểm kiểm tra giữa học phần                           | $01$ điểm | 30%                        |                                            |
| $\mathbf 3$ | Điểm thi kết thúc học phần                            | $01$ điểm | 50%                        |                                            |

## *11.3. Phương pháp đánh giá*

- Đánh giá chuyên cần: Vấn đáp; Thực hành.
- Kiểm tra giữa học phần: Thực hành (90 phút).
- Thi kết thúc học phần: Thực hành (90 phút).

# **12. Phương pháp dạy học**

- Lý thuyết: Thuyết trình, đàm thoại, động não, dạy học dựa trên vấn đề.
- Thực hành: Làm mẫu, hướng dẫn.

# **13. Yêu cầu học phần**

- Yêu cầu về nghiên cứu tài liệu: Đọc giáo trình trước khi đến lớp, đọc thêm các tài liệu liên quan về đồ họa 3D

- Yêu cầu về thái độ học tập: Chuẩn bị đầy đủ tài liệu trước khi đến lớp. Thực hiện tốt nhiệm vụ được giảng viên phân công. Ghi chép và tích cực thảo luận, xây dựng bài trên lớp.

- Yêu cầu về thực hiện nhiệm vụ về nhà: Sinh viên thực hiện nghiêm túc các nội dung tự học ở nhà theo sự hướng dẫn của giảng viên, hoàn thành tất cả bài tập và nhiệm vụ giảng viên giao.

- Yêu cầu về chuyên cần: Sinh viên tham dư ít nhất 80% thời lượng học phần theo quy chế.

- Yêu cầu về kiểm tra giữa học phần và thi kết thúc học phần: Sinh viên thực hiện theo quy chế.

# **14. Tài liệu phục vụ học phần:**

# **Tài liệu bắt buộc:**

*[1].* Trường Đại học Sao Đỏ (2018), *Giáo trình đồ họa 3D.* 

#### **Tài liệu tham khảo:**

- *[2].* Nguyễn Hồng Thái (2006), *Ứng dụng Solidworks trong thiết kế cơ khí,* NXB Khoa học và kỹ thuật
- *[3].* Trương Minh Trí, Phạm Quang Huy (2016)*, Hướng dẫn sử dụng Solidworks,*  NXB Bách Khoa Hà Nội

# **15. Nội dung chi tiết học phần**

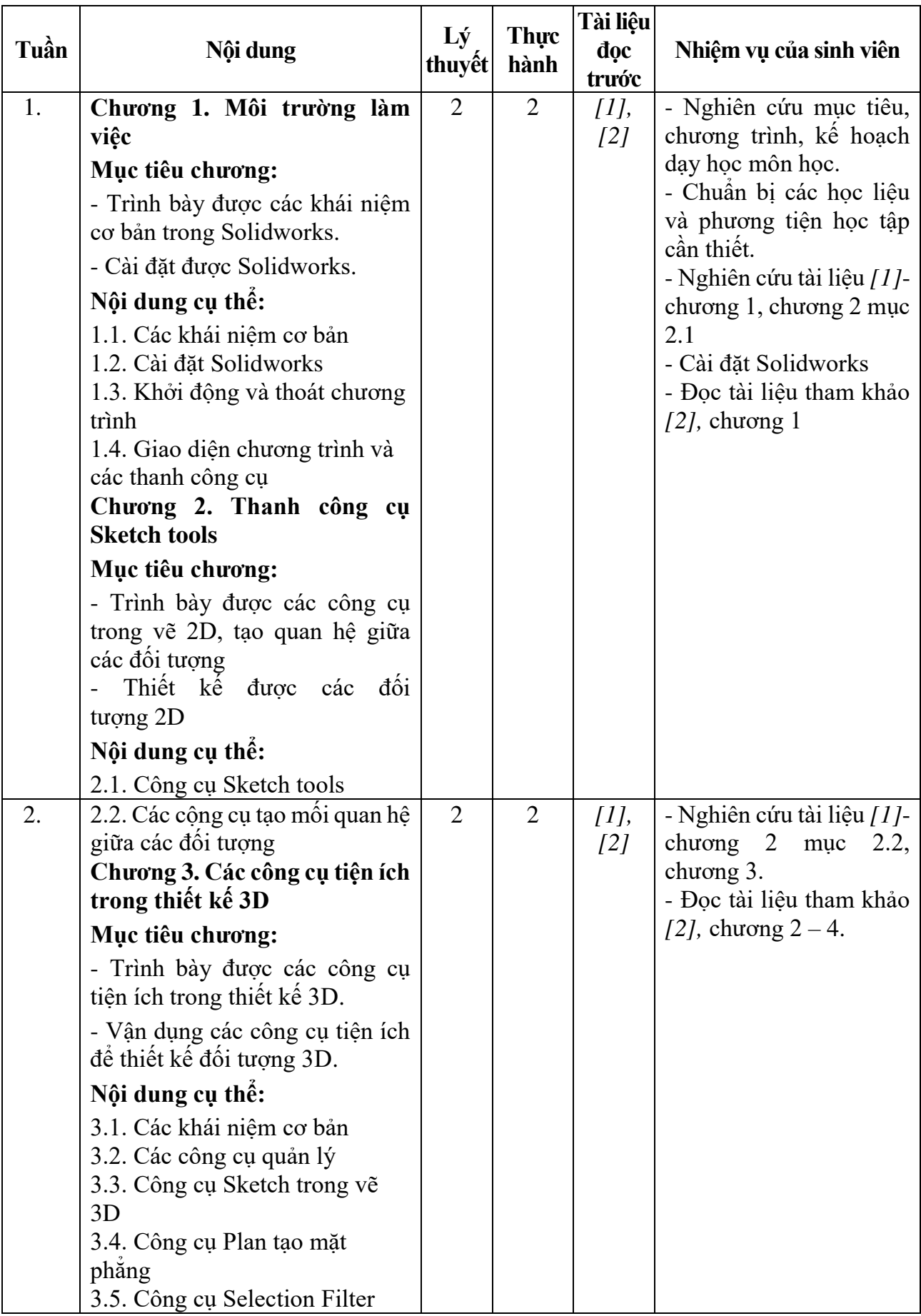

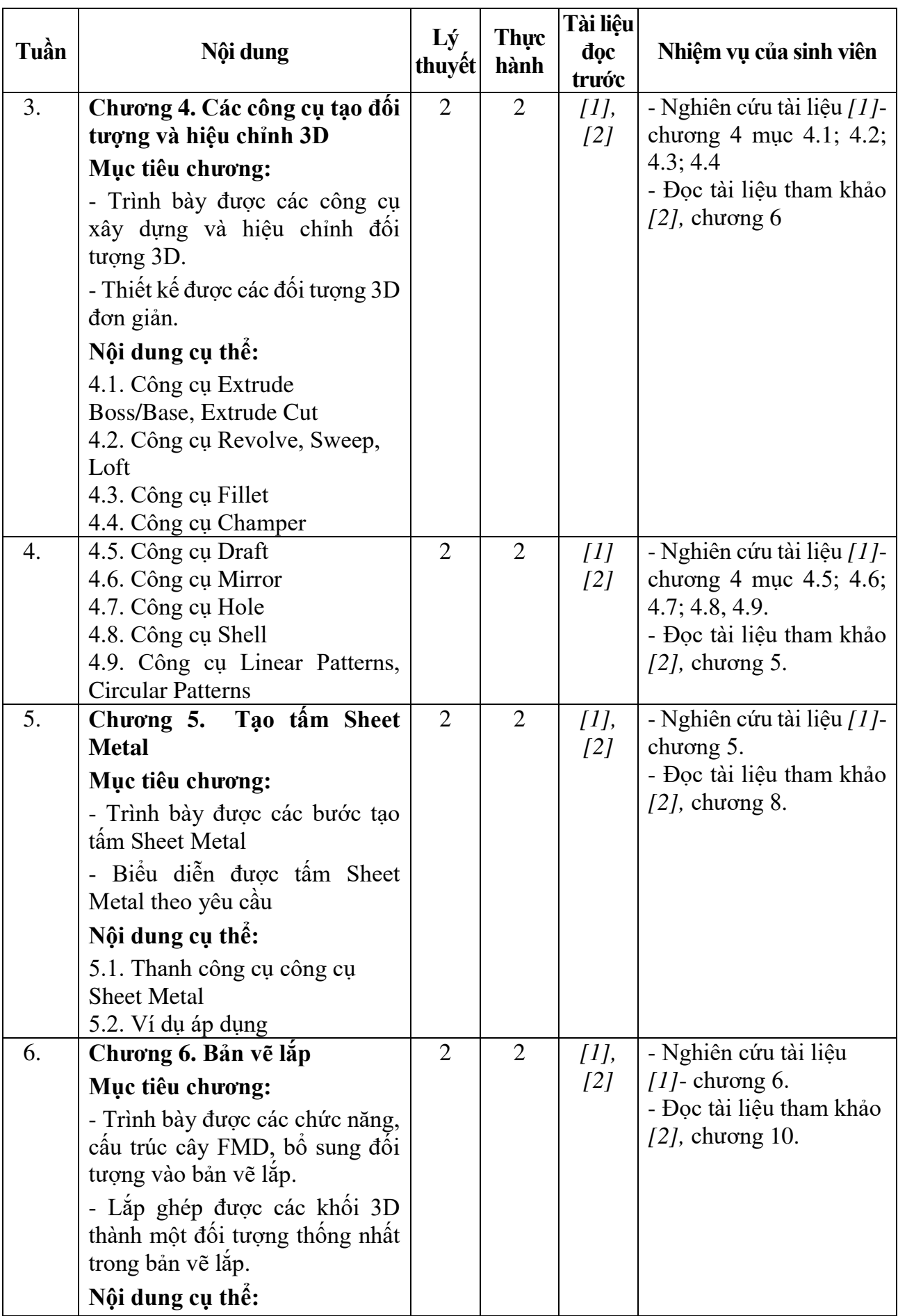

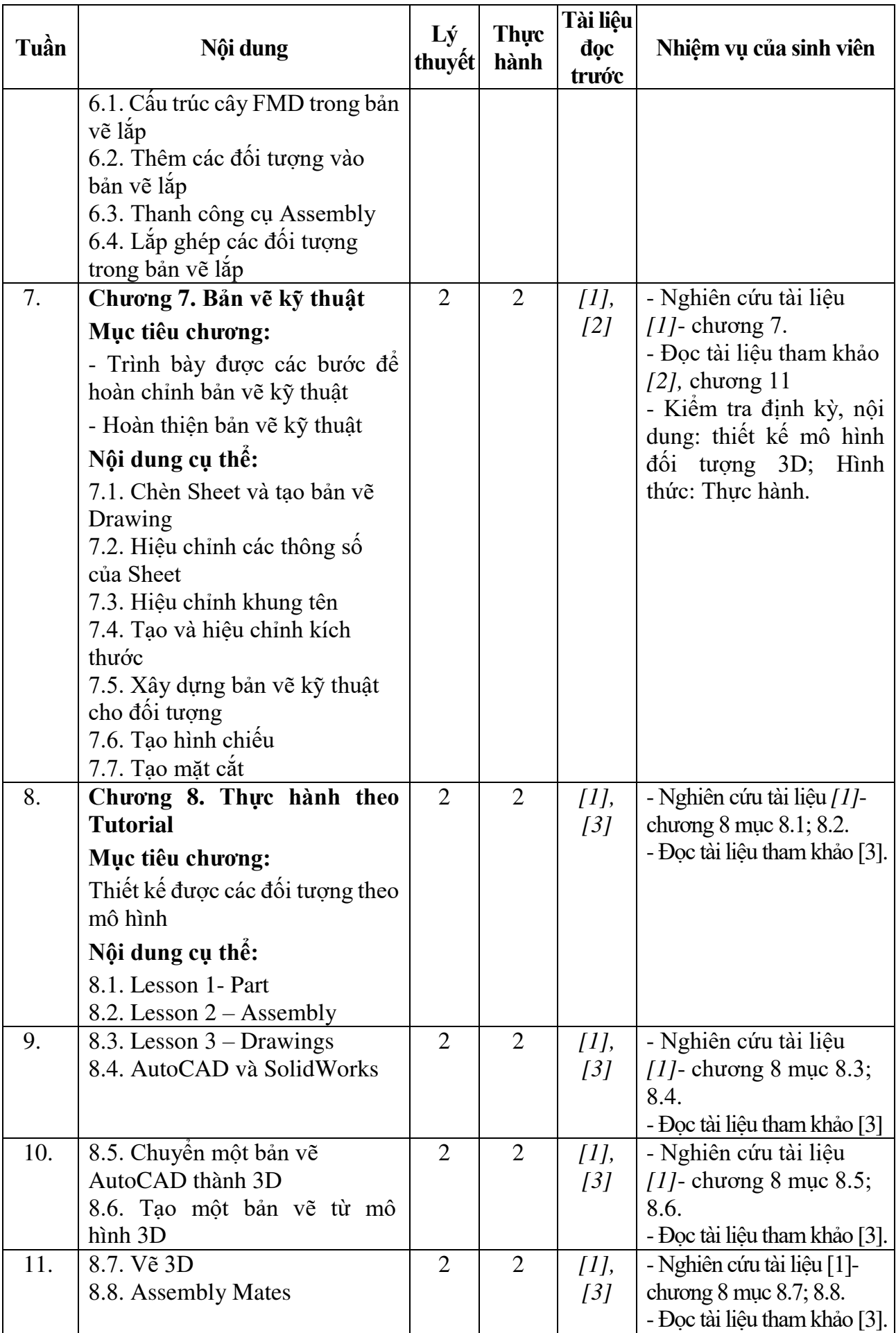

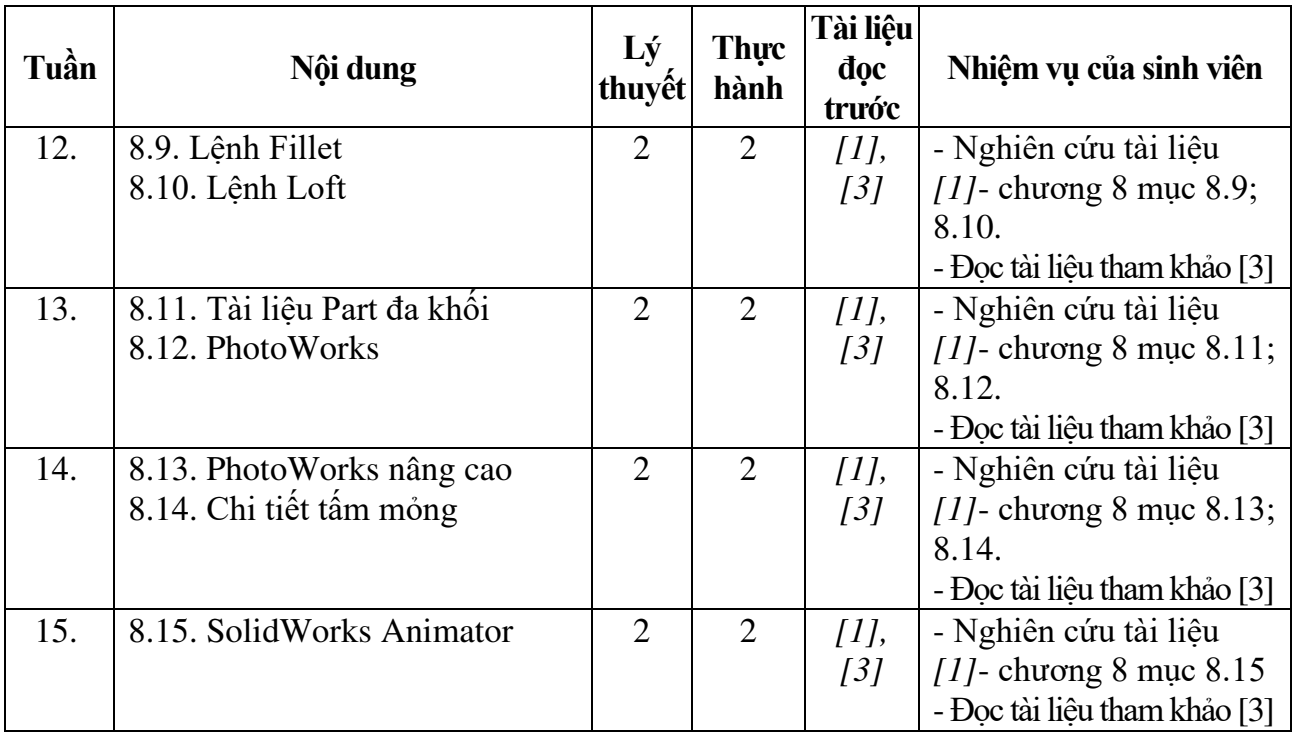

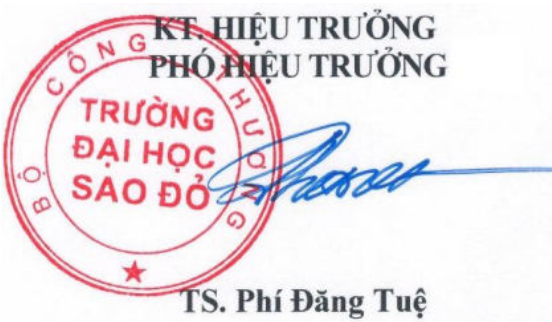

*Hải Dương, ngày 19 tháng 08 năm 2016*

#### **KT.TRƯỞNG KHOA PHÓ TRƯỞNG KHOA**

**Trần Duy Khánh**

**Pham Văn Kiên ̣**

**TRƯỞNG BÔ MÔN ̣**